## **Modern C++ Programming**

## 21. Performance Optimization II CODE OPTIMIZATION

Federico Busato

2024-03-29

## **<sup>1</sup> [I/O Operations](#page-5-0)**

- **[printf](#page-9-0)**
- **[Memory Mapped I/O](#page-10-0)**
- [Speed Up Raw Data Loading](#page-15-0)

## **<sup>2</sup> [Memory Optimizations](#page-17-0)**

- **[Heap Memory](#page-18-0)**
- [Stack Memory](#page-19-0)
- Gache Utilization
- [Data Alignment](#page-24-0)
- **[Memory Prefetch](#page-29-0)**

## **<sup>3</sup> [Arithmetic Types](#page-31-0)**

- [Data Types](#page-33-0)
- **[Arithmetic Operations](#page-34-0)**
- [Conversion](#page-39-0)
- **[Floating-Point](#page-40-0)**
- Gompiler Intrinsic Functions
- [Value in a Range](#page-48-0)
- **[Lookup Table](#page-50-0)**

#### **Table of Contents**

## **<sup>4</sup> [Control Flow](#page-53-0)**

- Branch Hints **[\[\[likely\]\] / \[\[unlikely\]\]](#page-58-0)**
- [Signed/Unsigned Integers](#page-59-0)
- **[Loops](#page-60-0)**
- **[Loop Hoisting](#page-61-0)**
- [Loop Unrolling](#page-62-0)
- **[Assertions](#page-64-0)**
- [Compiler Hints -](#page-65-0) **[[assume]]**
- **[Recursion](#page-66-0)**

## **<sup>5</sup> [Functions](#page-68-0)**

- **[Function Call Cost](#page-69-0)**
- **[Argument Passing](#page-70-0)**
- **[Function Inlining](#page-73-0)**
- **[Function Attributes](#page-77-0)**
- **[Pointers Aliasing](#page-78-0)**

## **<sup>6</sup> [Object-Oriented Programming](#page-82-0)**

### **<sup>7</sup> Std [Library and Other Language Aspects](#page-89-0)**

# <span id="page-5-0"></span>**[I/O Operations](#page-5-0)**

## **I/O Operations are orders of magnitude slower than memory accesses**

#### **I/O Streams**

In general, input/output operations are one of the most expensive

- Use endl for ostream only when it is strictly necessary (prefer  $\ln$ )
- Disable synchronization with printf/scanf : std::ios base::sync with stdio(false)
- Disable IO flushing when mixing istream/ostream calls: <istream obj>.tie(nullptr);
- Increase IO buffer size:

file.rdbuf()->pubsetbuf(buffer\_var, buffer\_size);

*#include <iostream>*

```
int main() {
   std::ifstream fin;
   // --------------------------------------------------------
   std::ios_base::sync_with_stdio(false); // sync disable
   fin.tie(nullptr); // flush disable
                                         // buffer increase
   const int BUFFER_SIZE = 1024 * 1024; // 1 MB
   char buffer[BUFFER_SIZE];
   fin.rdbuf()->pubsetbuf(buffer, BUFFER_SIZE);
   // --------------------------------------------------------
   fin.open(filename); // Note: open() after optimizations
```
#### *// IO operations*

fin.close();

- <span id="page-9-0"></span>• printf is faster than ostream (see [speed test link](https://github.com/fmtlib/fmt#speed-tests))
- A printf call with a simple format string ending with  $\ln$  is converted to a puts() call

```
printf("Hello World\n");
printf("%s\n", string);
```
• No optimization if the string is not ending with  $\ln$  or one or more % are detected in the format string

[www.ciselant.de/projects/gcc\\_printf/gcc\\_printf.html](www.ciselant.de/projects/gcc_printf/gcc_printf.html) 8/87

<span id="page-10-0"></span>A **memory-mapped file** is a segment of virtual memory that has been assigned a direct byte-for-byte correlation with some portion of a file

#### **Benefits:**

- Orders of magnitude faster than system calls
- Input can be "cached" in RAM memory (page/file cache)
- A file requires disk access only when a new page boundary is crossed
- Memory-mapping may bypass the page/swap file completely
- Load and store raw data (no parsing/conversion)

#### **Memory Mapped I/O - Example**

```
#if !defined(__linux__)
   #error It works only on linux
#endif
#include <fcntl.h> //::open
#include <sys/mman.h> //::mmap
#include <sys/stat.h> //::open
#include <sys/types.h> //::open
#include <unistd.h> //::lseek
// usage: ./exec <file> <byte_size> <mode>
int main(int argc, char* argv[]) {
  size_t file_size = std::stoll(argv[2]);
  auto is read = std::string(argv[3]) == "READ";int fd = is_read ? ::open(argv[1], O_RDONLY) :
                    ::open(argv[1], O_RDWR | O_CREAT | O_TRUNC, S_IRUSR | S_IWUSR);
  if (fd == -1)
      ERROR("::open") // try to get the last byte
  if (::lseek(fd, static_cast<off_t>(file_size - 1), SEEK_SET) == -1)
      ERROR("::lseek")
  if (!is_read && ::write(fd, "", 1) != 1) // try to write
      ERROR("::write")
```

```
auto mm_mode = (is_read) ? PROT_READ : PROT_WRITE;
// Open Memory Mapped file
auto mmap_ptr = static_cast<char*>(
                ::mmap(nullptr, file size, mm mode, MAP SHARED, fd, 0) );
if (mmap_ptr == MAP_FAILED)
    ERROR("::mmap");
// Advise sequential access
if (::madvise(mmap ptr, file size, MADV SEQUENTIAL) == -1)
    ERROR("::madvise");
// MemoryMapped Operations
// read from/write to "mmap_ptr" as a normal array: mmap_ptr[i]
// Close Memory Mapped file
if (::munmap(mmap_ptr, file_size) == -1)
    ERROR("::munmap");
if (::close(fd) == -1)
```

```
ERROR("::close");
```
#### **Low-Level Parsing**

}

Consider using optimized (low-level) numeric conversion routines: **template**<**int** N, **unsigned** MUL, **int** INDEX = 0> **struct fastStringToIntStr**;

```
inline unsigned fastStringToUnsigned(const char* str, int length) {
    switch(length) {
       case 10: return fastStringToIntStr<10, 1000000000>::aux(str);
       case 9: return fastStringToIntStr< 9, 100000000>::aux(str);
       case 8: return fastStringToIntStr< 8, 10000000>::aux(str);
       case 7: return fastStringToIntStr< 7, 1000000>::aux(str);
       case 6: return fastStringToIntStr< 6, 100000>::aux(str);
       case 5: return fastStringToIntStr< 5, 10000>::aux(str);
       case 4: return fastStringToIntStr< 4, 1000>::aux(str);
       case 3: return fastStringToIntStr< 3, 100>::aux(str);
       case 2: return fastStringToIntStr< 2, 10>::aux(str);
       case 1: return fastStringToIntStr< 1, 1>::aux(str);
       default: return 0;
    }
```

```
template<int N, unsigned MUL, int INDEX>
struct fastStringToIntStr {
    static inline unsigned aux(const char* str) {
        return static_cast<unsigned>(str[INDEX] - '0') * MUL +
               fastStringToIntStr < N - 1, MUL / 10, INDEX + 1>::aux(str);
    }
};
template<unsigned MUL, int INDEX>
struct fastStringToIntStr<1, MUL, INDEX> {
    static inline unsigned aux(const char* str) {
        return static_cast<unsigned>(str[INDEX] - '0');
    }
};
```
Faster parsing: [lemire.me/blog/tag/simd-swar-parsing](https://lemire.me/blog/tag/simd-swar-parsing/) 13/87

#### <span id="page-15-0"></span>**Speed Up Raw Data Loading**

- Hard disk is orders of magnitude slower than RAM
- Parsing is faster than data reading
- Parsing can be avoided by using *binary* storage and mmap
- Decreasing the number of hard disk accesses improves the performance  $\rightarrow$ **compression**

**LZ4** is lossless compression algorithm providing *extremely fast decompression* up to 35% of memcpy and good compression ratio [github.com/lz4/lz4](https://github.com/lz4/lz4)

Another alternative is **Facebook zstd** [github.com/facebook/zstd](https://github.com/facebook/zstd) 14/87 Performance comparison of different methods for a file of 4.8 GB of integer values

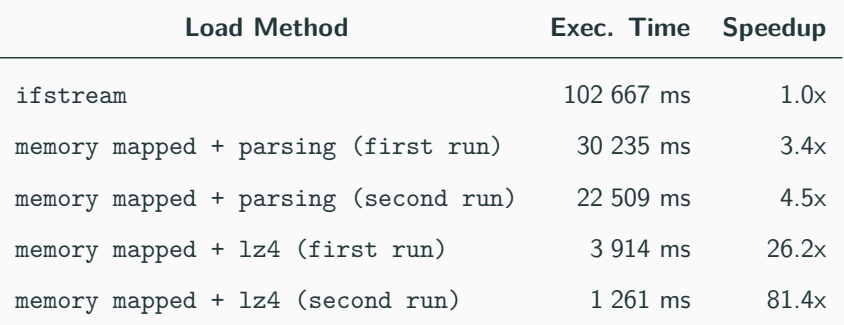

NOTE: the size of the Lz4 compressed file is 1,8 GB

# <span id="page-17-0"></span>**[Memory](#page-17-0) [Optimizations](#page-17-0)**

- <span id="page-18-0"></span>• Dynamic heap allocation is expensive: implementation dependent and interact with the operating system
- Many small heap allocations are more expensive than one large memory allocation The default page size on Linux is 4 KB. For smaller/multiple sizes,  $C++$  uses a sub-allocator
- Allocations within the page size is faster than larger allocations (sub-allocator)

#### <span id="page-19-0"></span>**Stack Memory**

- Stack memory is faster than heap memory. The stack memory provides high locality, it is small (cache fit), and its size is known at compile-time
- **static** stack allocations produce better code. It avoids filling the stack each time the function is reached
- **constexpr** arrays with dynamic indexing produces very inefficient code with GCC. Use **static constexpr** instead

```
void f(int x) {
// bad performance with GCC
// constexpr int array[] = {1,2,3,4,5,6,7,8,9};
  static constexpr int array[] = {1, 2, 3, 4, 5, 6, 7, 8, 9};
  return array[x];
\}
```
#### <span id="page-20-0"></span>**Maximize cache utilization**:

- Maximize spatial and temporal locality (see next examples)
- Prefer small data types
- Prefer std::vector<bool> over array of bool
- Prefer std::bitset<N> over std::vector<br/>bool> if the data size is known in advance or bounded
- Prefer stack data structures instead of head data structures, e.g. std::vector vs. [static](https://github.com/volt-software/Ichor/blob/dev/include/ichor/stl/StaticVector.h) vector M

#### **Spatial Locality Example**

#### A, B, C matrices of size  $N \times N$

}

```
C = A * Bfor (int i = 0; i < N; i++) {
                     for (int j = 0; j < N; j++) {
                         int sum = 0;
                         for (int k = 0; k < N; k^{++})
                             sum += A[i][k] * B[k][j]; // row × column
                         C[i][j] = sum;}
                  }
```

```
for (int i = 0; i < N; i++) {
    for (int j = 0; j < N; j^{++}) {
         int sum = 0;
         for (int k = 0; k < N; k^{++})
              sum \ +\ = A[i][k] \ * \ B[i][k] \ ; \ // \ row \times \ rowC[i][i] = sum;}
```
 $C = A * B^T$ 

#### **Benchmark:**

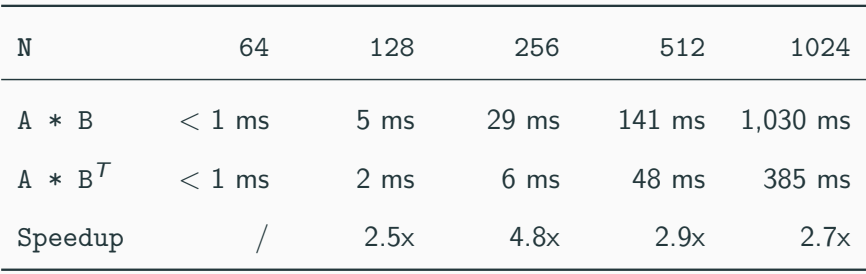

#### **Speeding up a random-access function**

```
for (int i = 0; i < N; i++) // V1
for (int K = 0; K < N; K += CACHE) { // V2
   out array[i] = in array[hash(i)];for (int i = 0; i < N; i++) {
                                                     \texttt{auto} \ x = \texttt{hash}(i);if (x) = K \& x \times K + CACHEout array[i] = in array[x];}
                                            }
```
V1 : 436 ms, V2 : 336 ms  $\rightarrow$  1.3x speedup (temporal locality improvement) .. but it needs a careful evaluation of CACHE , and it can even decrease the performance for other sizes

pre-sorted hash(i) : 135 ms  $\rightarrow$  3.2x speedup (spatial locality improvement)

[lemire.me/blog/2019/04/27](https://lemire.me/blog/2019/04/27/speeding-up-a-random-access-function/) 21/87

#### <span id="page-24-0"></span>**Data Alignment**

**Data alignment** refers to placing data in memory at addresses that conform to certain boundaries, typically powers of two (e.g., 1, 2, 4, 8, 16 bytes, etc.)

Note: For multidimensional data, alignment only means that the start address of the data is aligned, not that all start offsets for all dimensions are aligned., e.g. for a 2D matrix, if row[0][0] is aligned doesn't imply that row[0][1] has the same property. Also the strides between rows need to be multiple of the alignment

**Data alignment** is classified in:

- **Internal alignment**: reducing memory footprint, optimizing memory bandwidth, and minimizing cache-line misses
- **External alignment**: minimizing cache-line misses, vectorization (SIMD instructions)

#### **Internal Structure Alignment**

```
struct A1 {
  char x1; // offset 0
  double y1; // offset 8!! (not 1)
  char x2; // offset 16
  double y2; // offset 24
  char x3; // offset 32
  double y3; // offset 40
  char x4; // offset 48
  double y4; // offset 56
  char x5; // offset 64 (65 bytes)
}
                                              struct A2 { // internal alignment
                                                 char x1; // offset 0
                                                 char x2; // offset 1
                                                 char x3; // offset 2
                                                 char x4; // offset 3
                                                 char x5; // offset 4
                                                 double y1; // offset 8
                                                 double y2; // offset 16
                                                 double y3; // offset 24
                                                 double y4; // offset 32 (40 bytes)
                                              }
```
Considering an array of structures (AoS), there are two problems:

- We are wasting  $40\%$  of memory in the first case ( $A1$ )
- $\bullet$  In common  $x64$  processors the cache line is 64 bytes. For the first structure A1, every access involves two cache line operations (2x slower)

see also [#pragma pack\(1\)](https://devblogs.microsoft.com/oldnewthing/20200103-00/?p=103290)

Considering the previous example for the structure A2 , random loads from an array of structures A2 leads to one or two cache line operations depending on the alignment at a specific index, e.g.

index  $0 \rightarrow$  one cache line load

index  $1 \rightarrow$  two cache line loads

It is possible to fix the structure alignment in two ways:

- The **memory padding** refers to introduce extra bytes at the end of the data structure to enforce the memory alignment e.g. add a char array of size 24 to the structure A2
- **Align keyword or attribute** allows specifying the alignment requirement of a type or an object (next slide)

 $C_{++}$  allows specifying the alignment requirement in different ways:

- Explicit padding for variable / struct declaration  $\rightarrow$  affects sizeof(T)
	- $\bullet$  C++11 alignas(N)
	- $GC/C$ lang:  $_2$  attribute  $_2((aligned(N)))$
	- MSVC: \_\_declspec(align(N))
- Explicit alignment for pointers
	- $C++17$  aligned new (e.g. new int [2, N])
	- $GCC/Clang:$   $L$ builtin assume aligned(x)
	- Intel: assume aligned(x)

```
struct alignas(16) A1 { // C++11
    int x, y;
};
struct __attribute__((aligned(16))) A2 { // compiler-specific attribute
   int x, y;
};
auto ptr1 = new int[100, 16]; // 16B alignment, C++17
auto ptr2 = new int[100]; // 4B alignment guarantee
auto ptr3 = __builtin_assume_aligned(ptr2, 16); // compiler-specific attribute
auto ptr4 = new A1[10]; // no aligment guarantee
```
<span id="page-29-0"></span>-builtin prefetch is used to *minimize cache-miss latency* by moving data into a cache before it is accessed. It can be used not only for improving spatial locality, but also temporal locality

```
for (int i = 0; i < size; i++) {
    auto data = array[i];__builtin_prefetch(array + i + 1, 0, 1); // 2nd argument, '0' means read-only
                                             // 3th argument, '1' means
                                             // temporal locality=1, default=3
    // do some computation on 'data', e.g. CRC
}
```
The **CPU/threads affinity** controls how a process is mapped and executed over multiple cores (including sockets). It affects the process performance due to core-to-core communication and cache line invalidation overhead

Maximizing threads "clustering" on a single core can potentially lead to higher cache hits rate and faster communication. On the other hand, if the threads work independently/almost independently, namely they show high locality on their working set, mapping them to different cores can improve the performance

[C++11 threads, affinity and hyper-threading](https://eli.thegreenplace.net/2016/c11-threads-affinity-and-hyperthreading/) 28/87

# <span id="page-31-0"></span>**[Arithmetic Types](#page-31-0)**

#### **Hardware Notes**

- Instruction throughput greatly depends on processor model and characteristics, e.g., there is no hardware support for integer division on GPUs. This operation is translated to 100 instructions for 64-bit operands
- Modern processors provide separated units for floating-point computation (FPU)
- Addition, subtraction, and bitwise operations are computed by the ALU, and they have very similar throughput
- In modern processors, *multiplication* and *addition* are computed by the same hardware component for decreasing circuit area  $\rightarrow$  multiplication and addition can be fused in a single operation fma (floating-point) and mad (integer)

[uops.info: Latency, Throughput, and Port Usage Information](https://uops.info/table.html)

- <span id="page-33-0"></span>• **32-bit integral vs. floating-point**: in general, integral types are faster, but it depends on the processor characteristics
- **32-bit types are faster than 64-bit types**
	- 64-bit integral types are slightly slower than 32-bit integral types. Modern processors widely support native 64-bit instructions for most operations, otherwise they require multiple operations
	- Single precision floating-points are up to three times faster than double precision floating-points
- **Small integral types are slower than 32-bit integer**, but they require less memory  $\rightarrow$  cache/memory efficiency
- <span id="page-34-0"></span>• Arithmetic **increment/decrement** x++ / x-- has the same performance of  $x + 1 / x - 1$
- Arithmetic **compound operators** ( a \*= b ) has the same performance of assignment + operation  $(a = a * b)$  \*
- **Prefer prefix increment/decrement** ( ++var ) instead of the postfix operator ( var++ ) **\***

**<sup>\*</sup>** the compiler automatically applies such optimization whenever possible. This is not ensured for object types 31/87

- **Keep near constant values/variables**  $\rightarrow$  the compiler can merge their values
- Some operations on **unsigned types** are faster than on **signed types** because they don't have to deal with negative numbers, e.g.  $x / 2 \rightarrow x \rightarrow 1$
- Some operations on **signed types** are faster than on **unsigned types** because they can exploit undefined behavior, see next slide
- Prefer **logic operations** || to **bitwise operations** | to take advantage of short-circuiting
```
bool mainGuT(uint32_t i1, uint32_t i2, // if i1, i2 are int32 t, the code
          uint8_t *block) { // uses half of the instructions!!
   uint8_t c1, c2;
   // 1 // why? if i1, i2 are uint32 t the compiler
   c1 = block[i1], c2 = block[i2]; // must copy them into 32-bit registers to
   if (c1 != c2) return (c1 > c2); // ensure wrap-around behavior before passing
   i1++, i2++; // them to the subscript operator (size_t)
   // 2 // On the other hand, int32 t overflow is
   c1 = block[i1], c2 = block[i2]; // undefined behavior and the compiler can
   if (c1 != c2) return (c1 > c2); \frac{7}{10} assume it never happens
   i1++, i2++;
```
*// ... continue repeating the // the code is also optimal with* **size t** *on 64-bit* } *// code multiple times // arch because* **block** *cannot be larger than it*

[Garbage In, Garbage Out: Arguing about Undefined Behavior with Nasal Daemons,](https://www.youtube.com/watch?v=yG1OZ69H_-o) [Chandler Carruth, CppCon 2016](https://www.youtube.com/watch?v=yG1OZ69H_-o)

# **Arithmetic Operations - Integer Multiplication**

Integer multiplication requires double the number of bits of the operands

```
// 32-bit platforms
int f1(int x, int y) {
   return x * y; // efficient but can overflow
}
int64_t f2(int64_t x, int64_t y) { // same for f2(int x, int64_t y)
   return x * y; // always correct but slow
}
int64_t f3(int x, int y) {
   return x * static_cast<int64_t>(y); // correct and efficient!!
}
```
# **Arithmetic Operations - Power-of-Two Multiplication/Division/Modulo**

- Prefer shift for **power-of-two multiplications** ( a ≪ b ) and **divisions** ( a ≫ b ) only for run-time values **\***
- Prefer bitwise  $AND$  ( $a \% b \rightarrow a \& (b 1)$ ) for **power-of-two modulo** operations only for run-time values **\***
- **Constant multiplication and division** can be heavily optimized by the compiler, even for non-trivial values

**\*** the compiler automatically applies such optimizations if b is known at compile-time. Bitwise operations make the code harder to read [Ideal divisors: when a division compiles down to just a multiplication](https://lemire.me/blog/2021/04/28/ideal-divisors-when-a-division-compiles-down-to-just-a-multiplication/?amp&__twitter_impression=true) 35/87

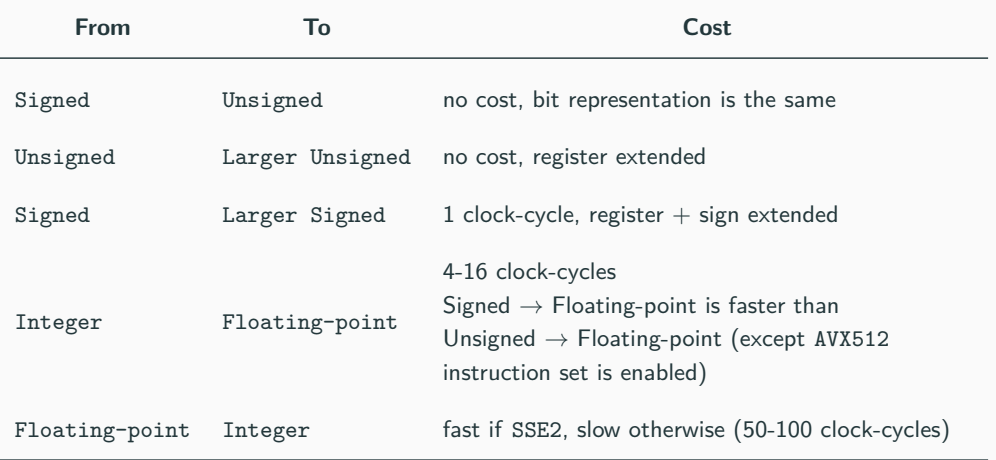

Optimizing software in C++, Agner Fog 36/87

#### **Multiplication is much faster than division\***

```
not optimized:
```

```
// "value" is floating-point (dynamic)
for (int i = 0; i < N; i++)
    A[i] = B[i] / value;
```
optimized:

div = 1.0 / value; *// div is floating-point* **for** (int i = 0; i < N; i++)  $A[i] = B[i] * div;$ 

**\*** Multiplying by the inverse is not the same as the division see [lemire.me/blog/2019/03/12](https://lemire.me/blog/2019/03/12/multiplying-by-the-inverse-is-not-the-same-as-the-division/)

Modern processors allow performing a \* b + c in a single operation, called **fused multiply-add** ( $\text{std}$ : fma in  $C++11$ ). This implies better performance and accuracy

CPU processors perform computations with a larger register size than the original data type (e.g. 48-bit for 32-bit floating-point) for performing this operation

Compiler behavior:

- GCC 9 and ICC 19 produce a single instruction for  $\text{std}$ :: fma and for  $a * b + c$  with -O3 -march=native
- Clang 9 and MSVC 19.\* produce a single instruction for std::fma but not for  $a * b + c$

[FMA: solve quadratic equation](https://marc-b-reynolds.github.io/math/2020/01/10/Quadratic.html)

[FMA: extended precision addition and multiplication by constant](https://marc-b-reynolds.github.io/math/2020/01/09/ConstAddMul.html)

**Compiler intrinsics** are highly optimized functions directly provided by the compiler instead of external libraries

Advantages:

- Directly mapped to hardware functionalities if available
- Inline expansion
- Do not inhibit high-level optimizations, and they are portable contrary to asm code

Drawbacks:

- Portability is limited to a specific compiler
- Some intrinsics do not work on all platforms
- The same instricics can be mapped to a non-optimal instruction sequence depending on the compiler

Most compilers provide intrinsics **bit-manipulation functions** for SSE4.2 or ABM (Advanced Bit Manipulation) instruction sets for Intel and AMD processors GCC examples:

**builtin popcount(x)** count the number of one bits

**builtin clz(x)** (count leading zeros) counts the number of zero bits following the most significant one bit

**builtin ctz(x)** (count trailing zeros) counts the number of zero bits preceding the least significant one bit

**builtin ffs(x)** (find first set) index of the least significant one bit

[gcc.gnu.org/onlinedocs/gcc/Other-Builtins.html](https://gcc.gnu.org/onlinedocs/gcc/Other-Builtins.html)

# **Compiler Intrinsic Functions**

• Compute integer log2

```
inline unsigned log2(unsigned x) {
   return 31 - builtinclz(x);}
```
• Check if a number is a power of 2

```
inline bool is_power2(unsigned x) {
   return builtin popcount(x) = 1;
}
```
• Bit search and clear

```
inline int bit_search_clear(unsigned x) {
  int pos = <u>builtin</u> ffs(x); // range [0, 31]
  x &= \sim(1u \ll pos);return pos;
\} 41/87
```
### **Example of intrinsic portability issue:**

**builtin popcount()** GCC produces popcountdi2 instruction while Intel Compiler (ICC) produces 13 instructions

**mm popcnt u32** GCC and ICC produce popcnt instruction, but it is available only for processor with support for SSE4.2 instruction set

### **More advanced usage**

- Compute CRC: mm crc32 u32
- AES cryptography: mm256 aesenclast epi128
- Hash function: mm sha256msg1 epu32

[software.intel.com/sites/landingpage/IntrinsicsGuide/](https://software.intel.com/sites/landingpage/IntrinsicsGuide/)

Using intrinsic instructions is extremely dangerous if the target processor does not natively support such instructions

Example:

"If you run code that uses the intrinsic on hardware that doesn't support the *lzcnt* instruction, the results are unpredictable" - MSVC

on the contrary, GNU and clang  $\Box$ builtin  $*$  instructions are always well-defined. The instruction is translated to a non-optimal operation sequence in the worst case

The instruction set support should be checked at  $run-time$  (e.g. with copuid function on MSVC), or, when available, by using compiler-time macro (e.g.  $\text{r}$   $\text{AUX}_{\text{max}}$ )

std::abs can be recognized by the compiler and transformed to a hardware instruction

In a similar way,  $C++20$  provides a portable and efficient way to express bit operations  $$ 

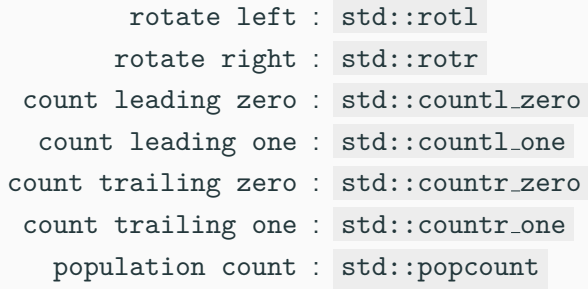

# **Value in a Range**

**Checking if a non-negative value x is within a range [A, B] can be optimized if**  $\mathbf{B} > \mathbf{A}$  (useful when the condition is repeated multiple times)

```
if (x \geq A \&& x \leq B)// STEP 1: subtract A
if (x - A) = A - A \& x - A \le B - A// -->
if (x - A) = 0 & x - A \leq B - A // B - A is precomputed
// STEP 2
// - convert "x - A >= 0" --> (unsigned) (x - A)
// - "B - A" is always positive
if ((unsigned) (x - A) \leq (unsigned) (B - A))
```
Check if a value is an uppercase letter:

**uint8\_t** x = ... **if**  $(x \ge -1)A'$  &  $x \le -1Z'$   $\Rightarrow$  **if**  $(x - 1)A' \le -1Z'$ ... **uint8\_t** x = ... ...

A more general case:

**int** x = ... **if**  $(x \ge -10 \& x \le -30)$ ...  $\rightarrow$  **if** ((unsigned)  $(x + 10) \le 40$ ) **int** x = ... ...

The compiler applies this optimization only in some cases (tested with GCC/Clang 9 -O3)

# **Lookup Table**

**Lookup table (LUT)** is a *memoization* technique which allows replacing *runtime* computation with precomputed values

Example: a function that computes the logarithm base 10 of a number in the range [1-100]

```
template<int SIZE, typename Lambda>
constexpr std::array<float, SIZE> build(Lambda lambda) {
    std::array<float, SIZE> array{};
    for (int i = 0; i < SL(E; i++)array[i] = lambda(i);return array;
}
float log10(int value) {
    constexpr auto lamba = [](\text{int } i) \{ return std::log10f((\text{float}) i);};
    static constexpr auto table = build<100>(lambda);
    return table[value];
}
```
### **Collection of low-level implementations/optimization of common operations:**

• **Bit Twiddling Hacks**

[graphics.stanford.edu/](https://graphics.stanford.edu/~seander/bithacks.html)∼seander/bithacks.html

- **The Aggregate Magic Algorithms** [aggregate.org/MAGIC](http://aggregate.org/MAGIC/)
- **Hackers Delight Book** [www.hackersdelight.org](http://www.hackersdelight.org/)

**The same instruction/operation may take different clock-cycles on different architectures/CPU type**

- **Agner Fog Instruction tables** (latencies, throughputs) [www.agner.org/optimize/instruction](http://www.agner.org/optimize/instruction_tables.pdf) tables.pdf
- **Latency, Throughput, and Port Usage Information** [uops.info/table.html](http://uops.info/table.html)

# <span id="page-53-0"></span>**[Control Flow](#page-53-0)**

# **Computation is faster than decision**

**Pipelines** are an essential element in modern processors. Some processors have up to 20 pipeline stages (14/16 typically)

The downside to long pipelines includes the danger of **pipeline stalls** that waste CPU time, and the time it takes to reload the pipeline on **conditional branch** operations ( if , while , for )

- Prefer **switch** statements to multiple **if**
	- If the compiler does not use a jump-table, the cases are evaluated in order of appearance  $\rightarrow$  the most frequent cases should be placed before
	- Some compilers (e.g. clang) are able to translate a sequence of if into a switch
- In general, if statements affect performance when the branch is taken
- Not all control flow instructions (or branches) are translated into jump instructions. If the code in the branch is small, the compiler could optimize it in a conditional instruction, e.g. ccmovl Small code section can be optimized in different ways **2** (see next slides)

## **Minimize Branch Overhead**

- **Branch prediction**: technique to guess which way a branch takes. It requires hardware support, and it is generically based on dynamic history of code executing
- **Branch predication**: a conditional branch is substituted by a sequence of instructions from both paths of the branch. Only the instructions associated to a predicate (boolean value), that represents the direction of the branch, are actually executed

```
int x = (condition) ? A[i] : B[i];P = (condition) // P: predicate
  x = A[i];Q!P x = B[i];
```
• **Speculative execution**: execute both sides of the conditional branch to better utilize the computer resources and commit the results associated to the branch taken 53/87  $C++20$  [[likely]] and [[unlikely]] provide a hint to the compiler to optimize a conditional statement, such as while , for , if

```
for (i = 0; i < 300; i++) {
    [[unlikely]] if (rand() < 10)
         return false;
}
```

```
switch (value) {
  [[likely]] case 'A': return 2;
  [[unlikely]] case 'B': return 4;
}
```
# **Signed/Unsigned Integers**

- Prefer **signed integer** for **loop indexing**. The compiler optimizes more aggressively such loops because integer overflow is not defined. Unsigned loop indexing generates complex intermediate expressions, especially for nested loops, that the compiler could not solve
- Prefer **32-bit signed integer** or **64-bit integer** for **any operation that is translated to 64-bit**. The most common is array indexing. The subscript operator implicitly defines its parameter as  $size_t$ . Any indexing operation with 32-bit unsigned integer requires the compiler to enforce wrap-around behavior, e.g. by moving the variable to a 32-bit register

```
unsigned v = ...;
// some operations on v
array[v];
```
- Prefer **square brackets** syntax [] over pointer arithmetic operations for array access to facilitate compiler loop optimizations (e.g. polyhedral loop transformations)
- Prefer range-based loop for iterating over a container **1**

**1** [Branch predictor: How many 'if's are too many?](https://blog.cloudflare.com/branch-predictor/) [The Little Things: Everyday efficiencies](https://codingnest.com/the-little-things-everyday-efficiencies/amp/?__twitter_impression=true) 56/87

# **Loop Hoisting**

**Loop Hoisting**, also called *loop-invariant code motion*, consists of moving statements or expressions outside the body of a loop without affecting the semantics of the program

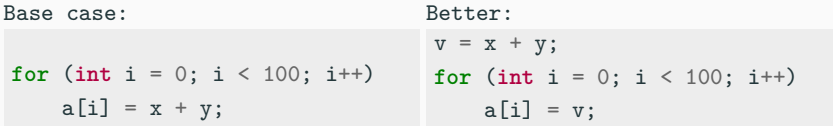

Loop hoisting is also important in the evaluation of loop conditions

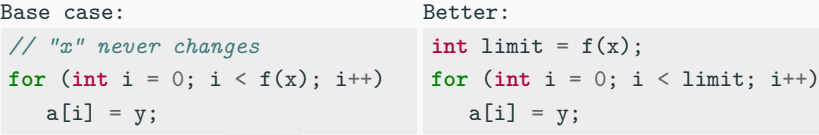

In the worst case,  $f(x)$  is evaluated at every iteration (especially when it belongs to another translation unit) 57/87

**Loop unrolling** (or **unwinding**) is a loop transformation technique which optimizes the code by removing (or reducing) loop iterations

The optimization produces better code at the expense of binary size

Example:

```
for (int i = 0; i < N; i++)
    sum += A[i]:
```
can be rewritten as:

```
for (int i = 0; i < N; i += 8) {
   sum += A[i];
   sum += A[i + 1];sum + = A[i + 2];sum + = A[i + 3]:
   ...
\} // we suppose N is a multiple of 8 58/87
```
# **Loop Unrolling**

#### **Loop unrolling can make your code better/faster:**

- **+** Improve instruction-level parallelism (ILP)
- **+** Allow vector (SIMD) instructions
- **+** Reduce control instructions and branches

#### **Loop unrolling can make your code worse/slower:**

- **-** Increase compile-time/binary size
- **-** Require more instruction decoding
- **-** Use more memory and instruction cache

**Unroll directive** The Intel, IBM, and clang compilers (but not GCC) provide the preprocessing directive #pragma unroll (to insert above the loop) to force loop unrolling. The compiler already applies the optimization in most cases

[Why are unrolled loops faster?](https://lemire.me/blog/2019/04/12/why-are-unrolled-loops-faster/)  $59/87$ 

#### **Assertions**

Some compilers (e.g. clang) use assertions for optimization purposes: most likely code path, not possible values, etc. **3**

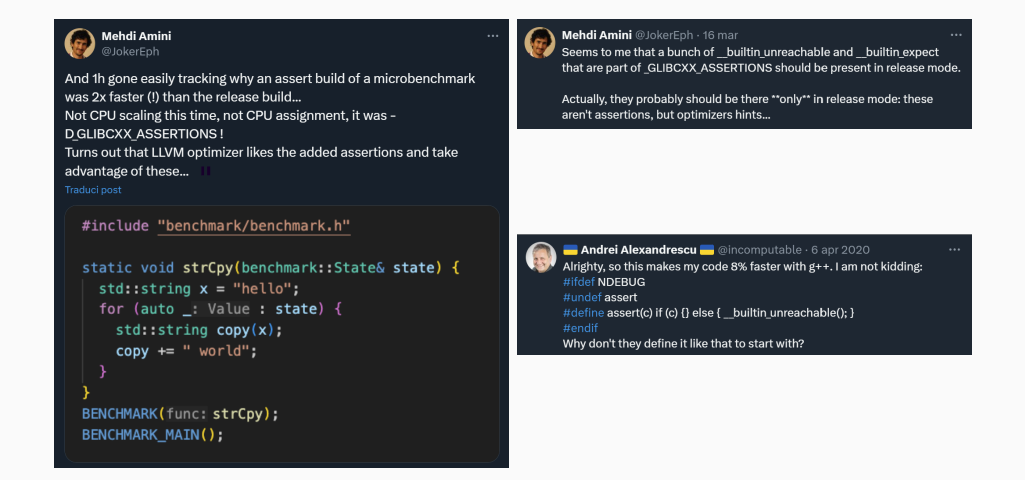

### **Compiler Hints - [[assume]]**

 $C++23$  allows defining an *assumption* in the code that is always true

```
int x = ...;
[[assume(x > 0)]]; // the compiler assume that 'x' is positive
int y = x / 2; // the operation is translated in a single shift as for
                  // the unsigned case
```
Compilers provide non-portable instructions for previous  $C++$  standards:  $L$ builtin assume() (clang),  $L$ builtin unreachable() (gcc),  $L$ assume() (msvc, icc)

C++23 also provides std::unreachable()  $($   $\langle$  utility  $\rangle$ ) for marking unreachable code

## **Avoid run-time recursion** (very expensive). Prefer iterative algorithms instead

**Recursion cost:** The program must store all variables (snapshot) at each recursion iteration on the stack, and remove them when the control return to the caller instance

The **tail recursion** optimization avoids maintaining caller stack and pass the control to the next iteration. The optimization is possible only if all computation can be executed before the recursive call

# **Recursion 2/2**

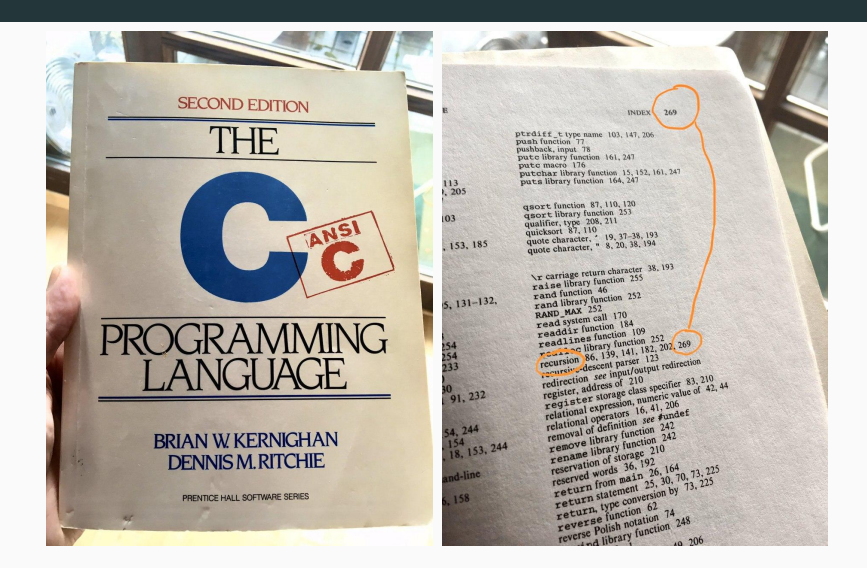

#### Via [Twitter - Jan Wildeboer](https://twitter.com/jwildeboer/status/1218865157864067077?s=09)

# <span id="page-68-0"></span>**[Functions](#page-68-0)**

#### **Function call methods:**

**Direct** Function address is known at compile-time **Indirect** Function address is known only at run-time **Inline** The function code is fused in the caller code (same translation unit or Link-time-optimization)

#### **Direct/Indirect function call cost:**

- The caller pushes the arguments on the stack in reverse order
- Jump to function address
- The caller clears (pop) the stack
- The function pushes the return value on the stack
- Jump to the caller address

The **optimal way** to pass and return arguments (by-value) to/from functions is in registers. It also avoid the pointer aliasing performance issue. The following conditions must be satisfied:

- The object is **trivially copyable**: No user-provided copy/move/default constructors, destructor, and copy/move assignment operators, no virtual functions, apply recursively to base classes and non-static data members
- Linux/Unix (SystemV x86-64 ABI): data types  $\leq 16$  bytes (8B  $\times$  2), max 6 **arguments**
- Windows (x64 ABI): data types ≤ **8 bytes**, max **4 arguments**
- [when are structs/classes passed and returned in registers?](https://stackoverflow.com/questions/42411819/c-on-x86-64-when-are-structs-classes-passed-and-returned-in-registers)
- [System V ABI X86-64 Calling Convention](https://wiki.osdev.org/System_V_ABI#x86-64)
- [x64 calling convention Parameter Passing](https://learn.microsoft.com/en-us/cpp/build/x64-calling-convention?view=msvc-170#parameter-passing)
- If the previous conditions are not satisfied, the object is passed **by-reference**. In addition, objects that are not *trivially-copyable* could be expensive to pass by-value (copied).
- Pass **by-reference** and **by-pointer** introduce one level of indirection
- Pass **by-reference** is more efficient than pass **by-pointer** because it facilitates variable elimination by the compiler, and the function code does not require checking for NULL pointer
**const** modifier applied to values, pointers, references does not produce better code in most cases, but it is useful for ensuring read-only accesses

In some cases, pass **by-const** is beneficial for performance because const member function overloading could be cheaper than their counterparts

#### **inline**

inline specifier for optimization purposes is just a hint for the compiler that increases the heuristic threshold for **inlining**, namely copying the function body where it is called

```
inline void f() { ... }
```
- the compiler can ignore the hint
- *inlined* functions increase the binary size because they are expanded in-place for every function call

### **Compilers have different heuristics for function inlining**

- Number of lines (even comments: [How new-lines affect the Linux kernel](https://nadav.amit.zone/linux/2018/10/10/newline.html) [performance](https://nadav.amit.zone/linux/2018/10/10/newline.html))
- Number of assembly instructions
- Inlining depth (recursive)

GCC/Clang extensions allow to force inline/non-inline functions:

```
\text{\_}attribute\_\text{\_}(\text{(always inline)}) \text{void } f() \{ \dots \}attribute ((noinline)) void f() { ... }
```
- [An Inline Function is As Fast As a Macro](https://gcc.gnu.org/onlinedocs/gcc/Inline.html)
- [Inlining Decisions in Visual Studio](https://devblogs.microsoft.com/cppblog/inlining-decisions-in-visual-studio/)

The compiler can inline a function only if it is independent from external references

- A function with *internal linkage* is not visible outside the current translation unit, so it can be aggressively inlined
- On the other hand, external linkage doesn't prevent function inlining if the function body is visible in a translation unit. In this situation, the compiler can duplicate the function code if it determines that there are no external references

All compilers, except MSVC, export all function symbols  $\rightarrow$  the symbols can be used in other translation units and this can prevent inlining

Alternatives:

- Use static functions
- Use anonymous namespace (functions and classes)
- Use GNU extension (also clang) \_\_attribute\_\_((visibility("hidden")))

# [gcc.gnu.org/wiki/Visibility](https://gcc.gnu.org/wiki/Visibility) 71/87

## **Function Attributes**

Some compilers, including Clang, GCC, provide additional attributes to optimize function calls:

- **•**  $arctribute_{-}((pure)) / [[gnu::pure]]$  no side effects on its parameters and no external global references (program state)  $\rightarrow$  subject to data flow analysis and might be eliminated
- **•**  $a$ ttribute<sub>-</sub>((const)) / [[gnu::const]] depends only on its parameters, no read from global references
	- $\rightarrow$  subject to common sub-expression elimination and loop optimizations

note: the compiler is able to deduce such properties in most cases

[Implications of pure and constant functions](https://lwn.net/Articles/285332/) attribute ((pure)) [function attribute](http://infocenter.arm.com/help/index.jsp?topic=/com.arm.doc.dui0491c/Cacgigch.html) 72/87

# **Pointers Aliasing**

Consider the following example:

```
// suppose f() is not inline
void f(int* input, int size, int* output) {
    for (int i = 0; i \leq size; i++)output[i] = input[i];}
```
- The compiler cannot *unroll* the loop (sequential execution, no ILP) because output and input pointers can be **aliased**, e.g. output = input + 1
- The aliasing problem is even worse for more complex code and *inhibits all kinds of* optimization including code re-ordering, vectorization, common sub-expression elimination, etc.

Most compilers (included GCC/Clang/MSVC) provide **restricted pointers** ( $\epsilon$  restrict) so that the programmer asserts that the pointers are not aliased

```
void f(int* __restrict input,
      int size,
      int* __restrict output) {
   for (int i = 0; i \leq size; i++)output[i] = input[i];}
```
Potential benefits:

- Instruction-level parallelism
- Less instructions executed
- Merge common sub-expressions

## **Pointers Aliasing 3/4**

#### **Benchmarking matrix multiplication**

```
void matrix_mul_v1(const int* A,
                const int* B,
                int N,
                int* C) {
```
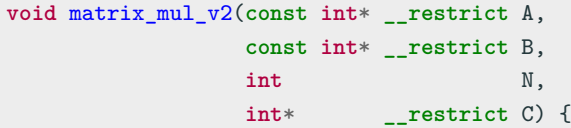

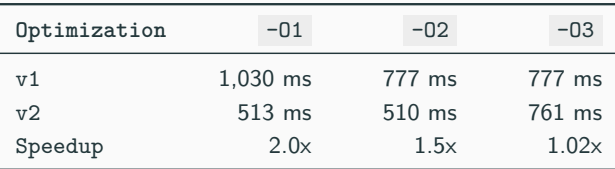

### **Pointers Aliasing**

vs.

```
void foo(std::vector<double>& v, const double& coeff) {
    for (auto& item : v) item *= std::sinh(coeff);
}
```

```
void foo(std::vector<double>& v, double coeff) {
    for (auto& item : v) item *= std::sinh(coeff);
}
```
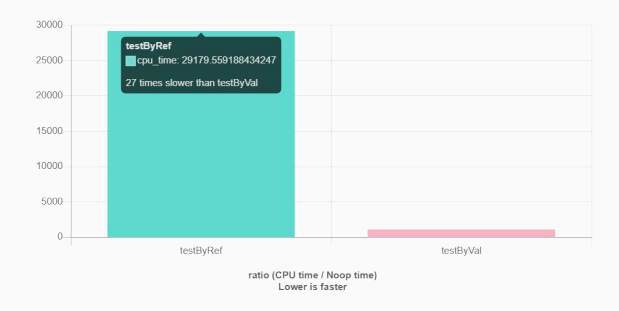

[Argument Passing, Core Guidelines and Aliasing](https://www.youtube.com/watch?v=uylFACqcWYI)

<span id="page-82-0"></span>**[Object-Oriented](#page-82-0) [Programming](#page-82-0)**

# **Variable/Object Scope**

### **Declare local variable in the innermost scope**

- the compiler can more likely fit them into registers instead of stack
- it improves readability

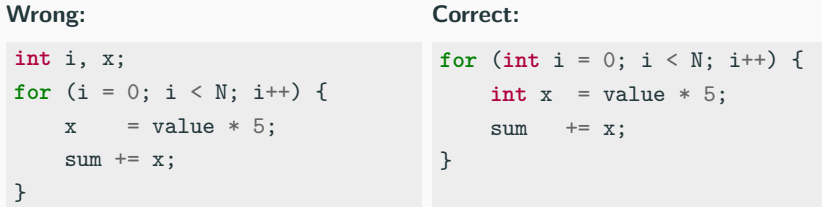

 $\bullet$  C++17 allows local variable initialization in if and while statements, while  $C++20$  introduces them for in *range-based loops* 

**Exception!** Built-in type variables and passive structures should be placed in the innermost loop, while objects with constructors should be placed outside loops

```
for (int i = 0; i \le N; i++) {
    std::string str("prefix ");
    std::cout << str + value[i];
} // str call CTOR/DTOR N times
```

```
std::string str("prefix ");
for (int i = 0; i < N; i++) {
    std::cout << str + value[i];
}
```
# **Object Optimizations**

• Prefer **direct initialization** and full object constructor instead of two-step initialization (also for variables)

- Prefer **move semantic** instead of copy constructor. Mark copy constructor as =delete (sometimes it is hard to see, e.g. implicit)
- Use **static** for all members that do not use instance member (avoid passing this pointer)
- If the object semantic is trivially copyable, ensure **defaulted** = default  $default/copy constructors$  and assignment operators to enable vectorization

## **Object Dynamic Behavior Optimizations**

- **Virtual calls** are slower than standard functions
	- Virtual calls prevent any kind of optimizations as function lookup is at runtime (loop transformation, vectorization, etc.)
	- Virtual call overhead is up to 20%-50% for function that can be inlined
- Mark final all virtual functions that are not overridden
- Avoid dynamic operations, e.g. dynamic cast

<sup>-</sup> [The Hidden Performance Price of Virtual Functions](https://raw.githubusercontent.com/CppCon/CppCon2022/main/Presentations/CppCon-The-Hidden-Performance-Price-of-Virtual-Functions.pdf)

<sup>-</sup> [Investigating the Performance Overhead of C++ Exceptions](https://pspdfkit.com/blog/2020/performance-overhead-of-exceptions-in-cpp/)

• Minimize multiple **+** operations between objects to avoid temporary storage

• Prefer  $x \neq obj$ , instead of  $x = x + obj \rightarrow avoid object copy and temporary$ storage

• Prefer **++obj** / **--obj** (return &obj ), instead of obj++ , obj-- (copy and return old obj )

## **Object Implicit Conversion**

```
struct A { // big object
   int array[10000];
};
struct B {
   int array[10000];
   B() = default;
   B(const A& a) { // user-defined constructor
       std::copy(a.array, a.array + 10000, array);}
};
//----------------------------------------------------------------------
void f(const B& b) {}
A a;
B b;
f(b); // no cost
f(a); // very costly!! implicit conversion 82/87
```
<span id="page-89-0"></span>**Std [Library and](#page-89-0) [Other Language](#page-89-0) [Aspects](#page-89-0)**

- Avoid old C library routines such as qsort , bsearch , etc. Prefer **std::sort** , **std::binary search** instead
	- std::sort is based on a hybrid sorting algorithm. Quick-sort / head-sort (introsort), merge-sort / insertion, etc. depending on the std implementation
	- Prefer std::find() for small array, std::lower\_bound. std::upper bound , std::binary search for large sorted array
- **std::fill** applies memset and **std::copy** applies memcpy if the input/output are continuous in memory
- Use the same type for initialization in functions like  $std::accumulate()$ , std::fill

```
auto array = new int[size];
...
auto sum = std::accumulate(array, array + size, 0u);
// 0u != 0 → conversion at each step
std::fill(array, array + size, 0u);
// it is not translated into memset
```
### **Containers**

- Use **std** container member functions (e.g. obj.find() ) instead of external ones (e.g. std::find()). Example: std::set  $O(log(n))$  vs.  $O(n)$
- Be aware of container properties, e.g.  $vector.push_vector(v)$ , instead of vector.insert(vector.begin(), value)  $\rightarrow$  entire copy of all vector elements
- Set **std::vector** size during the object construction (or use the reserve() method) if the number of elements to insert is known in advance  $\rightarrow$  every implicit resize is equivalent to a copy of all vector elements
- Consider *unordered* containers instead of the standard one, e.g. unorder map vs. map
- Prefer std::array instead of dynamic heap allocation 85/87

# **Critics to Standard Template Library (STL)**

- Platform/Compiler-dependent implementation
- Execution order and results across platforms
- Debugging is hard
- Complex interaction with custom memory allocators
- Error handling based on exceptions is non-transparent
- Binary bloat
- Compile time (see [C++ Compile Health Watchdog](https://artificial-mind.net/projects/compile-health/), and [STL Explorer](https://s9w.github.io/stl_explorer/explorer.html))

• Prefer **lambda** expression (or function object ) instead of std::function or function pointers

- Avoid dynamic operations: **exceptions** (and use noexcept ), **smart pointer** (e.g. std::unique ptr )
- Use **noexcept** decorator → program is aborted if an error occurred instead of raising an exception. see [Bitcoin: 9% less memory: make SaltedOutpointHasher noexcept](https://github.com/bitcoin/bitcoin/pull/16957)